# MAPS™ UMTS Emulator Gn and Gp Interfaces

(UMTS Gn and Gp Interface Emulation)

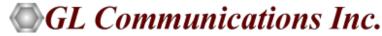

818 West Diamond Avenue - Third Floor, Gaithersburg, MD 20878 Phone: (301) 670-4784 Fax: (301) 670-9187 Email: info@gl.com

## MAPS™ UMTS Gn, Gp Interfaces

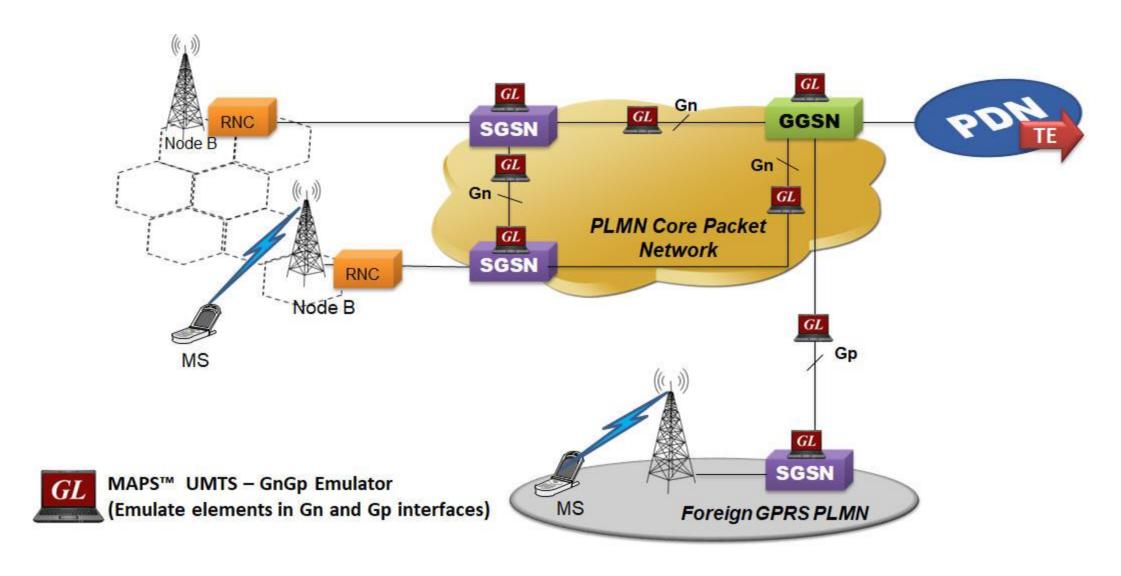

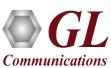

#### Main Features

- Setup a virtual real-time network emulating 3G-UMTS network elements using 'MAPS™ 3G Wireless Lab Suite'
- Emulates SGSN and GGSN
- Supports GTP Control plane
- Generates hundreds of Control Signalling (Load Testing)
- Generates and processes GTP messages
- High-volume user plane traffic emulation possible with support of Packet Load appliance; both 4Gbps and 40Gbps variants are available to suit customer needs
- Supports GTP Traffic (GTP User Plane Data) which includes verification like BERT testing, HTTP traffic generation capability, GGSN can be connected to real IP network to emulate Gateway testing
- Auto generation feature allows Massive UE emulation for high density load testing
- Insertion of impairments to create invalid messages
- Supports customization of call flows and message templates using Script and Message editors
- Supports scripted call generation and automated call reception
- Supports large number of subscribers with CSV based profiles for bulk call generation

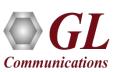

#### **Applications**

- Provides fault insertion, and erroneous call flows testing capability
- Functional testing, Regression testing and Conformance testing of network elements
- Ready scripts makes testing procedure simpler, less time consuming and hence time to market products
- QoS requests for greater or lesser bandwidth
- UMTS lab setup can be used in educational institutions for training purposes

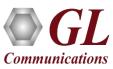

## **UMTS GnGp Protocol Stack**

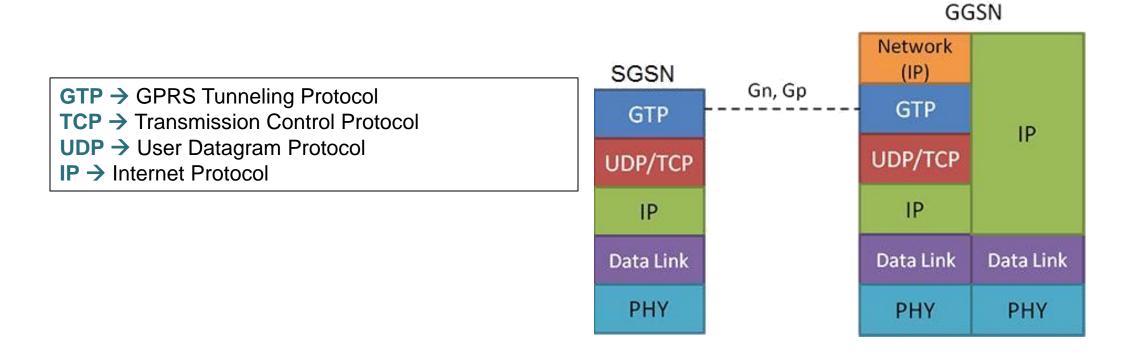

| Supported Protocols | Specification Used         |
|---------------------|----------------------------|
| GnGp Interface      |                            |
| GTP                 | TS 29.060 V9.2.0 (2010-03) |

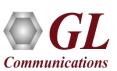

## **GTP Signaling Procedure**

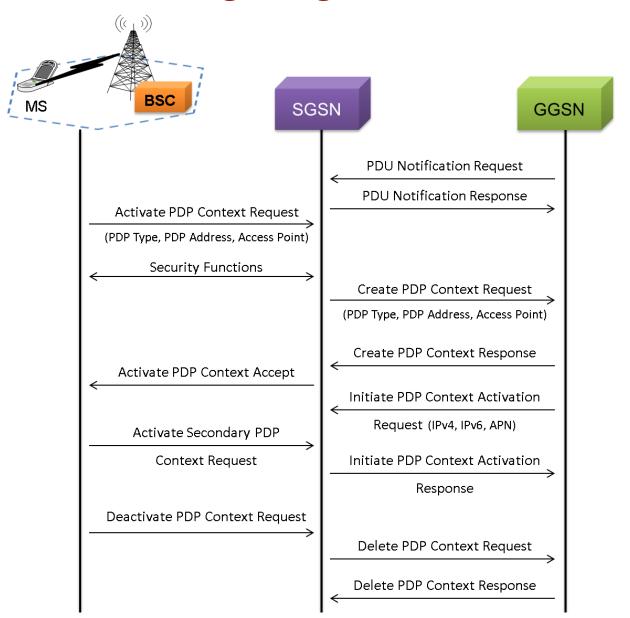

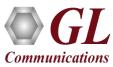

## **Testbed Configuration**

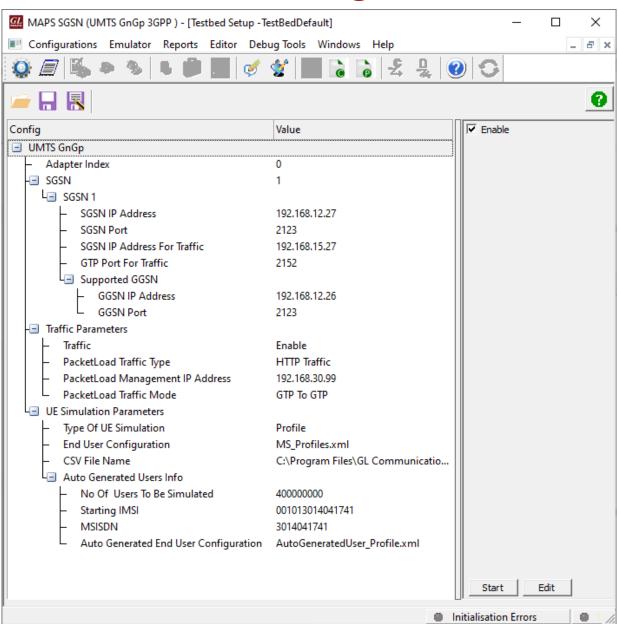

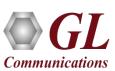

## **Profile Configuration**

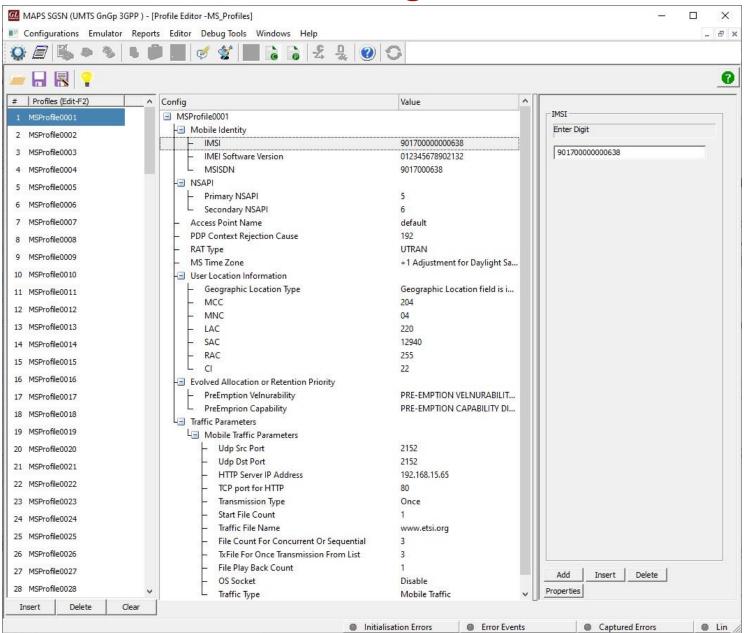

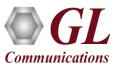

#### **Incoming Call Handler Configuration**

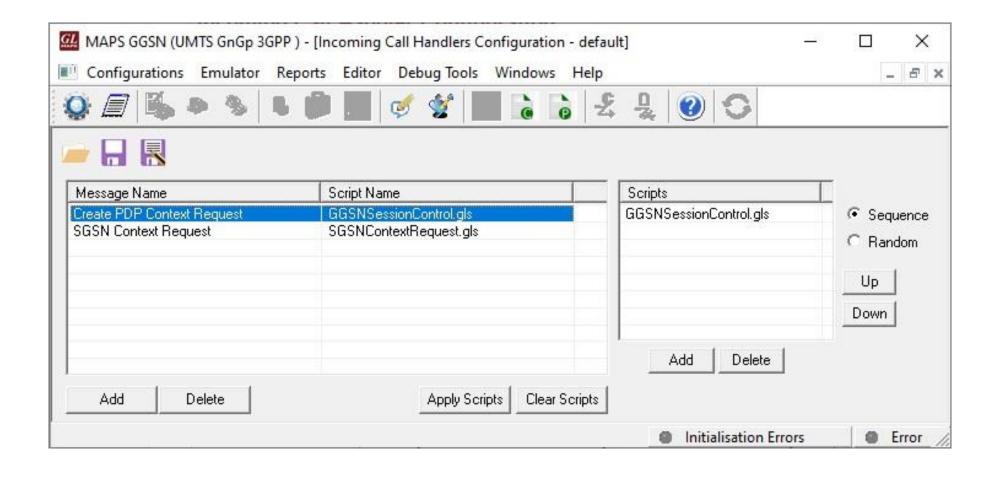

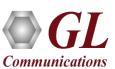

#### **UMTS GnGp Log**

#### **Server Connection Log**

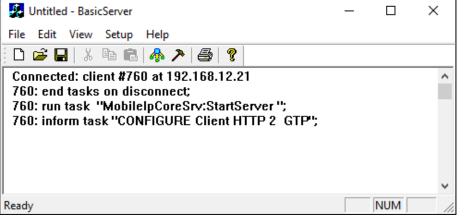

#### **Active GTP Sessions**

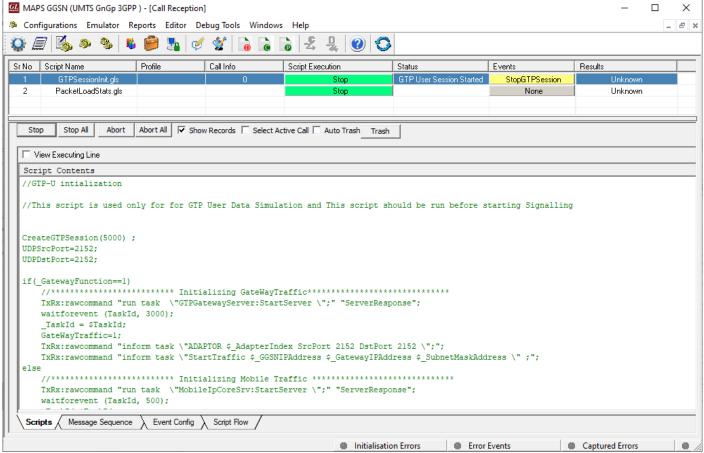

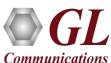

#### **UMTS GnGp Call Generation**

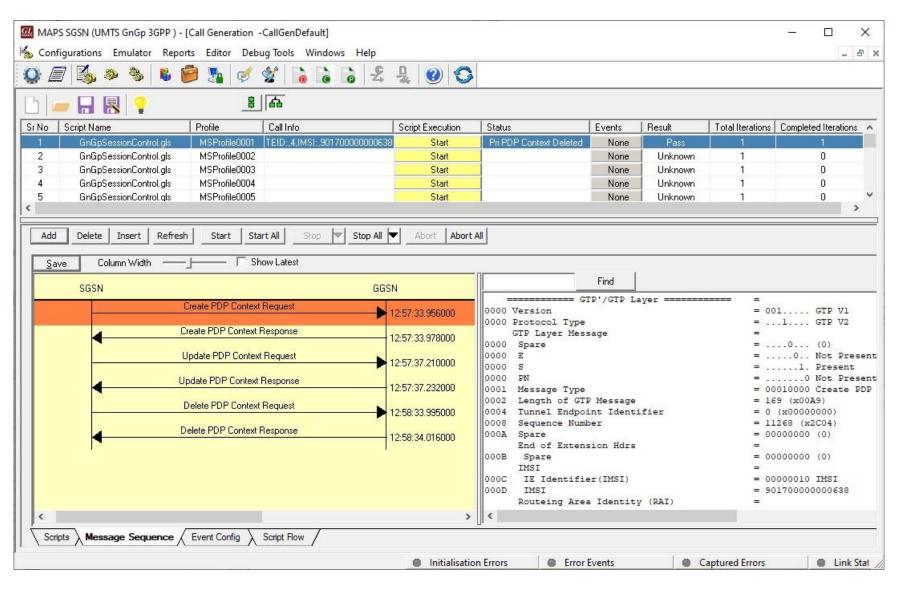

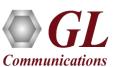

#### **UMTS GnGp Call Reception**

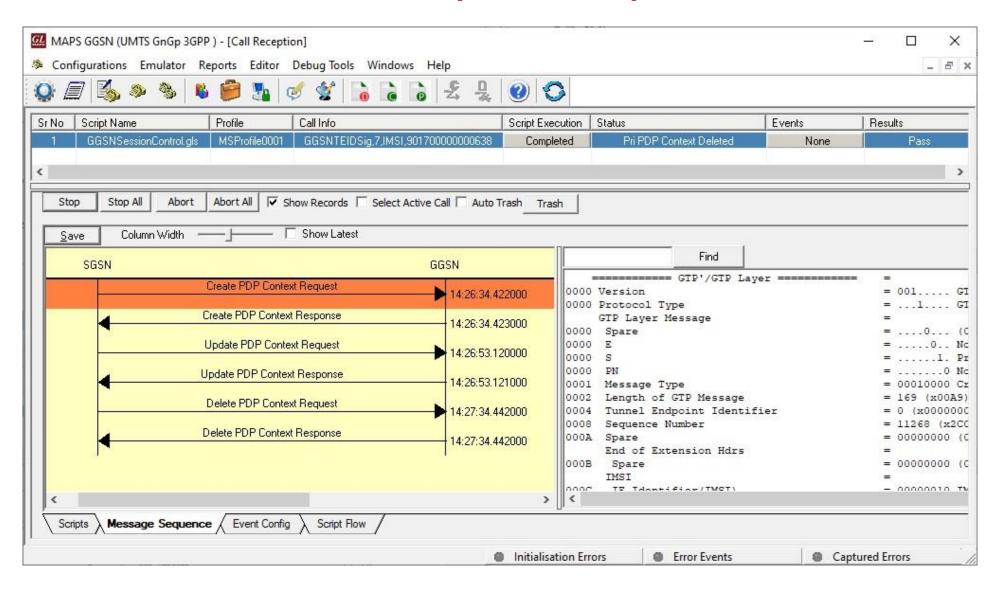

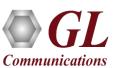

#### UMTS Gn, Gp Events and Traffic Log

#### **Server Connection Log**

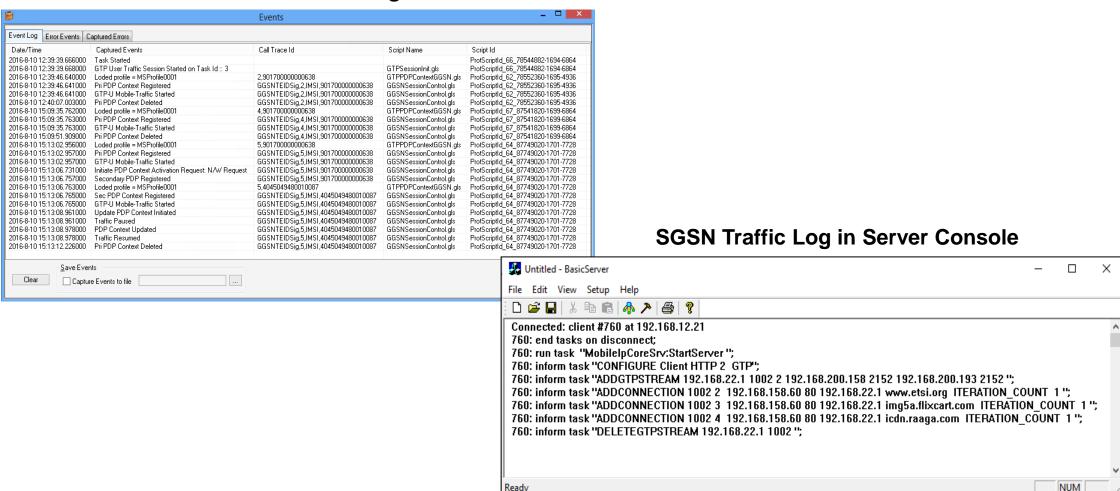

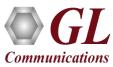

#### **Load Generation**

- Stability/Stress and Performance testing using Load Generation
- Different types of Load patterns to distribute load
- User can load multiple patterns for selected script
- User configurable Test Duration, CPS, Maximum and Minimum Call Rate etc.

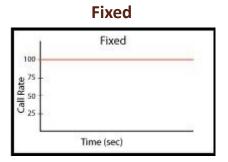

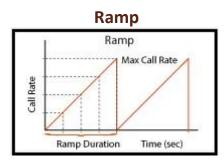

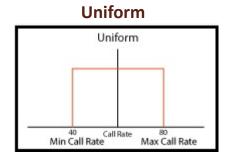

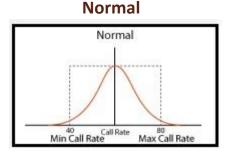

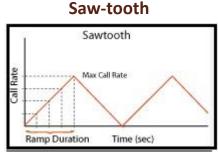

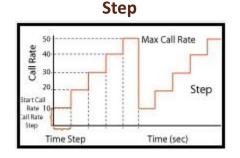

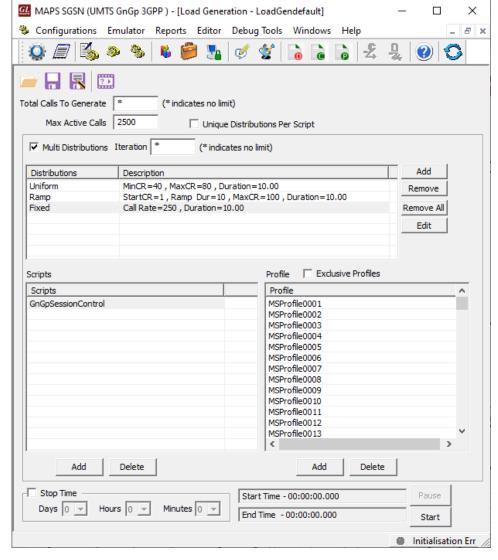

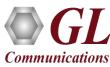

## **UMTS GnGp Bulk Call Generation**

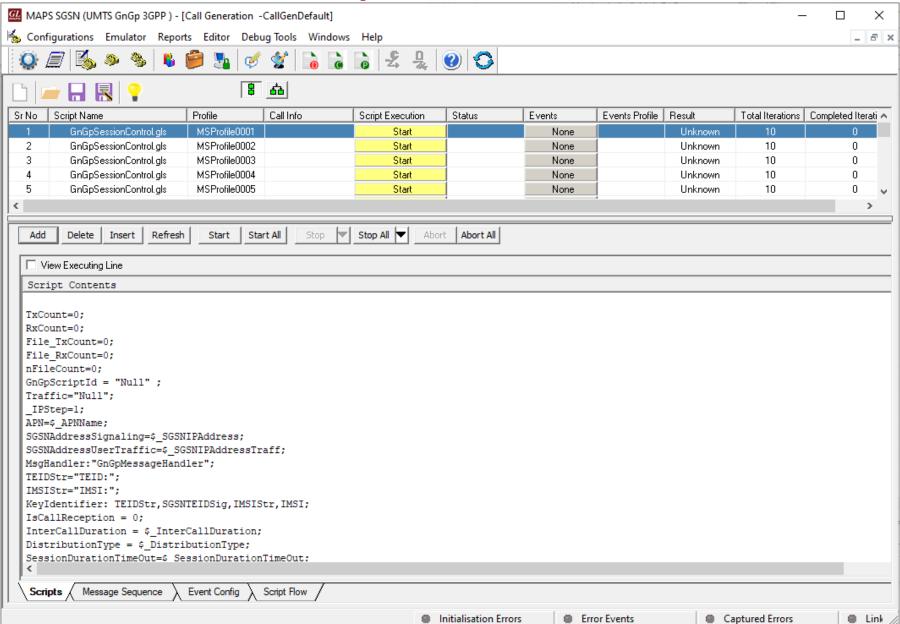

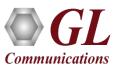

## **Bulk Call Generation with Autogenerated Users**

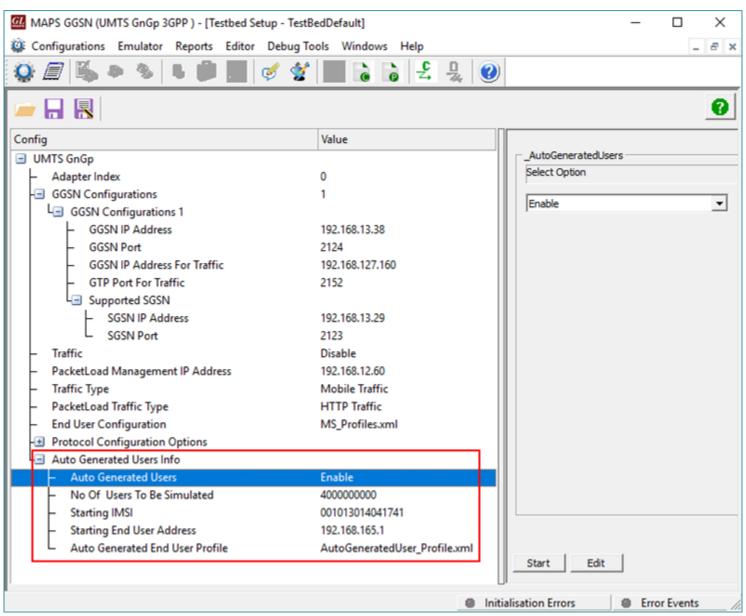

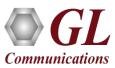

#### **Bulk Call Simulation Results**

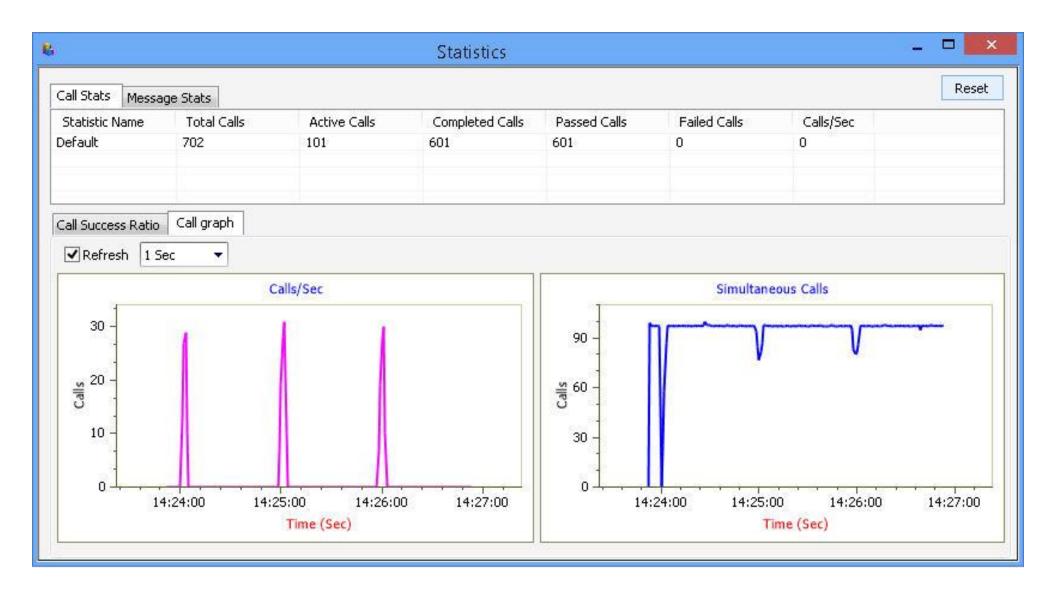

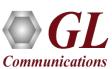

#### **Global Configuration**

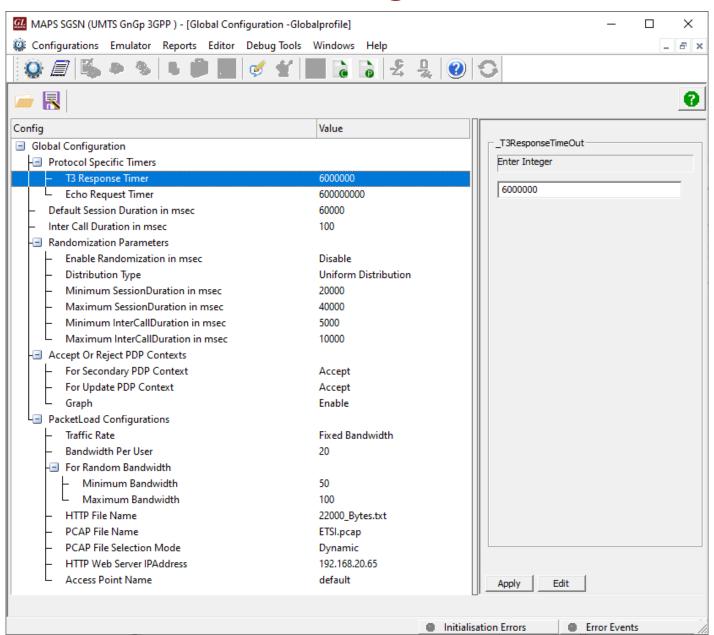

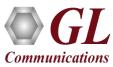

## **Speech Quality Metrics (R Factor and MOS)**

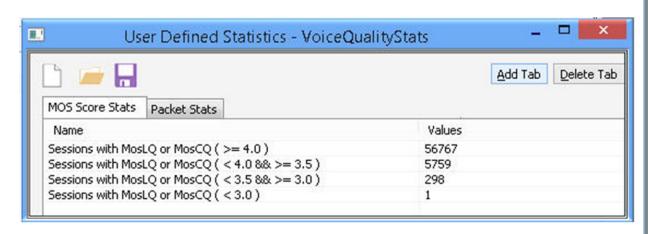

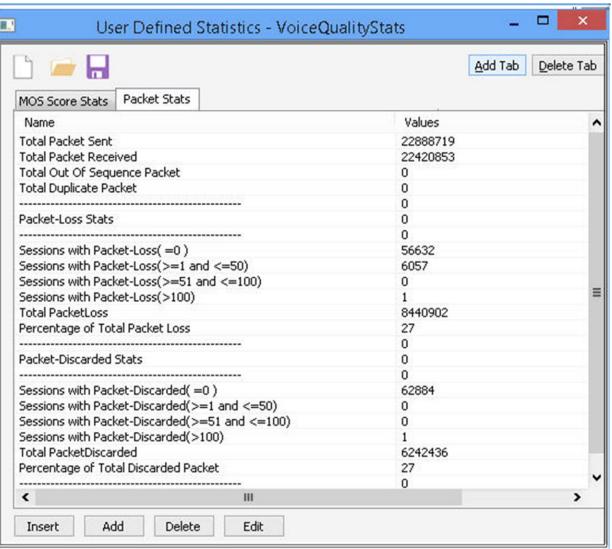

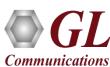

#### **Customizations - Call Flow (Scripts)**

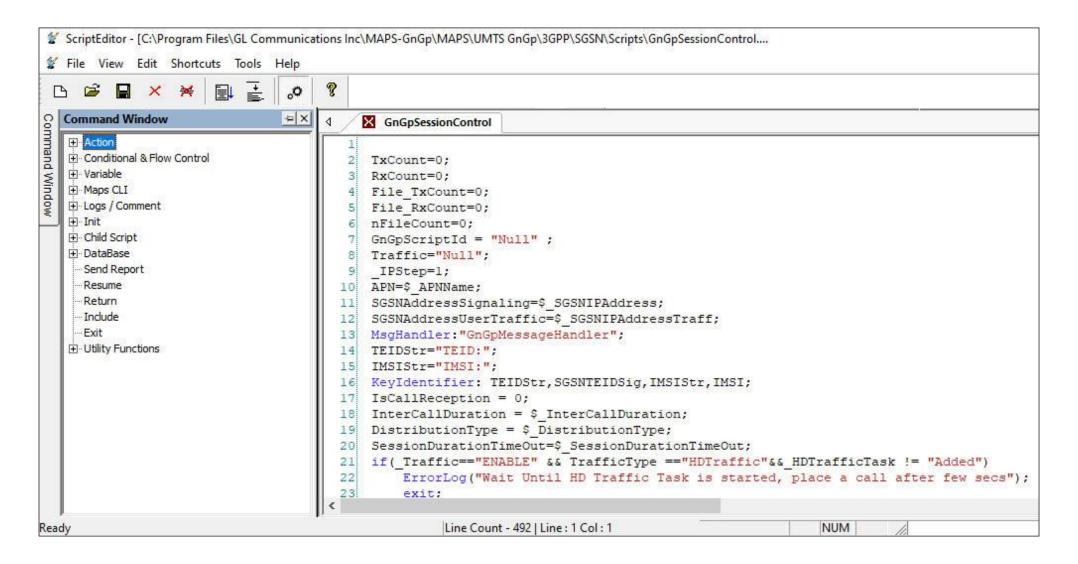

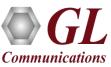

#### **Customizations - Protocol Messages**

- When the script sends a message, it does so by loading a hdl file template from disk ("SGsAP-PAGING-REQUEST.hdl" in the righthand screenshot)
- These message templates provide the actual structure of the message, the script simply populates it with values contained in its variables
- These messages are customizable by the user, header fields can be altered and removed.
  Binary-based messages are edited in our provided message editor

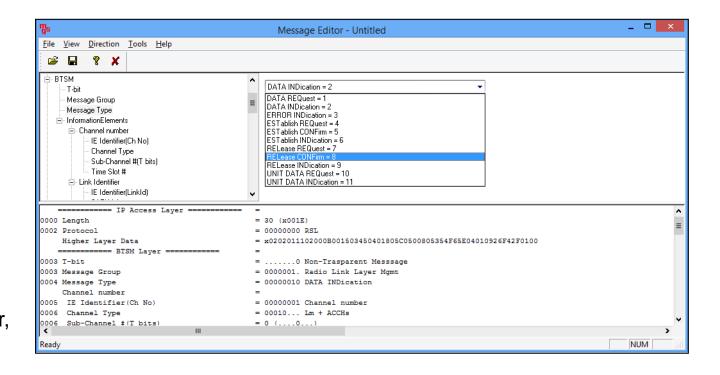

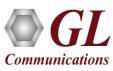

#### **Customizations - User Events**

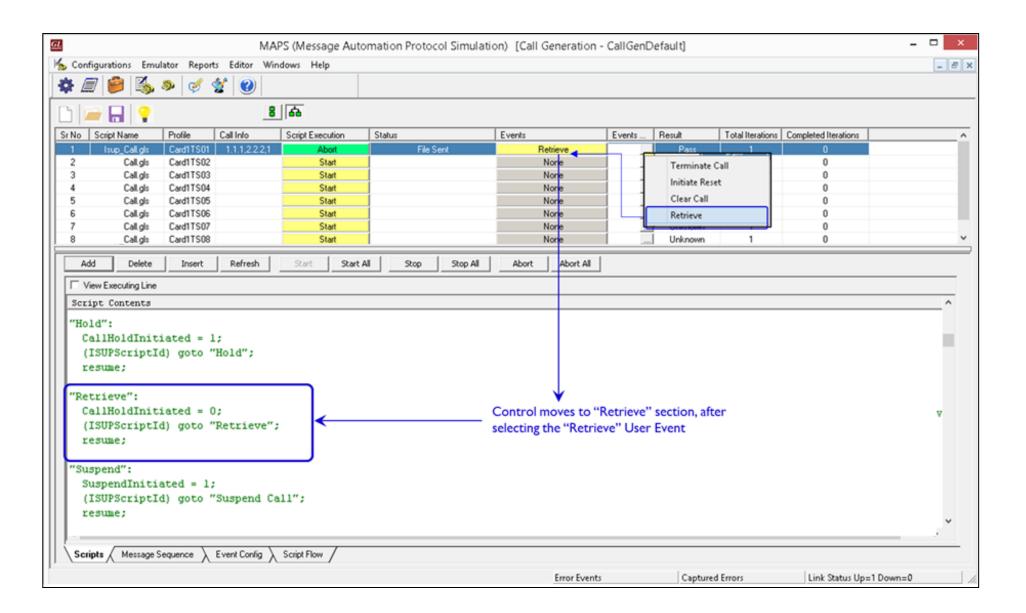

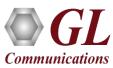

#### **Customizations - Statistics and Reports**

MOS, R-Factor

**Packet Loss** 

**Packets Discarded** 

**Duplicate Packets** 

Out-Of-Sequence

**Packets** 

**Jitter Statistics** 

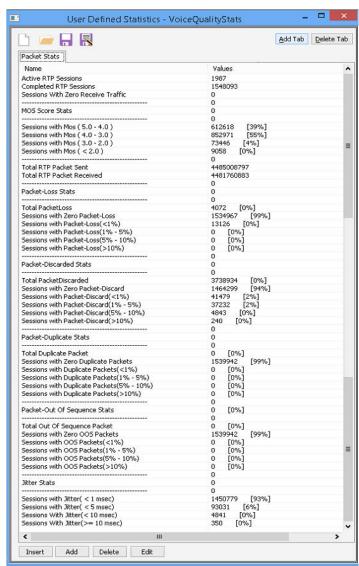

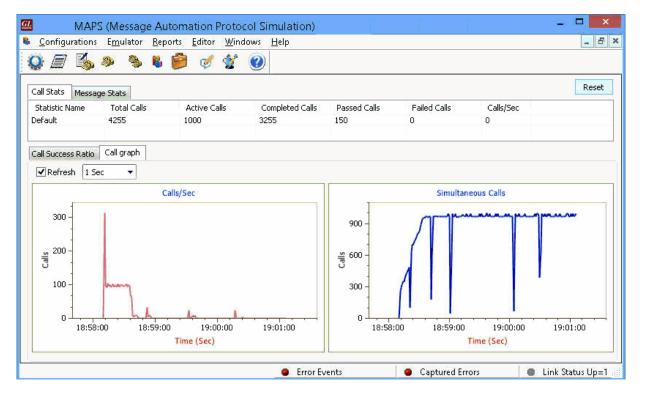

Call Stats provide a running tabular log of system level stats, tracked stats include: Total Calls, Active Calls, Completed Calls, Passed Calls, Failed Calls, Instantaneous Calls/Sec

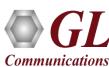

# THANK YOU

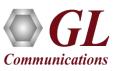